# **Microsoft Lync User Guide**

Thank you for reading **Microsoft Lync User Guide**. Maybe you have knowledge that, people have search numerous times for their chosen novels like this Microsoft Lync User Guide, but end up in infectious downloads. Rather than reading a good book with a cup of coffee in the afternoon, instead they are facing with some harmful virus inside their laptop.

Microsoft Lync User Guide is available in our book collection an online access to it is set as public so you can get it instantly. Our book servers hosts in multiple countries, allowing you to get the most less latency time to download any of our books like this one. Merely said, the Microsoft Lync User Guide is universally compatible with any devices to read

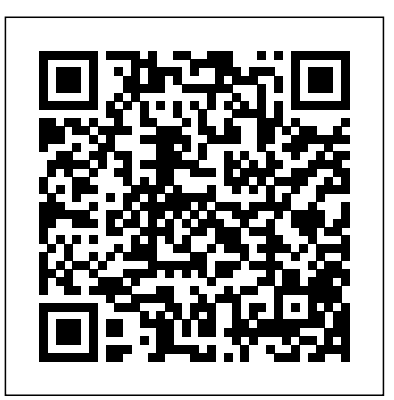

How To Use Microsoft Lync 2013 LY07 - Enabling Lync Users using Lync Server Management Shell *Lync Basic Info* How To Use Microsoft Lync - Meetings **MicroNugget: How to Use lync components in Microsoft Lync Server 2010** *MicroNugget: How to Configure Lync Users for Microsoft Lync Server 2010 HOW TO Book a MS Lync meeting in MS Outlook* How To Use Microsoft Lync - Voicemail*LY08 - Updating Lync Address Book Contacts Manager for Microsoft Lync* **MicroNugget: What are Microsoft Lync Server 2010 Lync Topologies?** Instant Email to Microsoft Lync Chat Room MicroNuggets: What is a Proxy Server? | CBT Nuggets *OneNote Notitzbuch für jede Office 365 Gruppe nutzen | OneNote Tutorial*

Skype for Business Outlook Add inMicrosoft Lync 2010: Setting Up Your New Lync Profile *Fixing a Lync Sign-In issue* How To Use VOIP Phones (Integrated with Microsoft Lync 2013) with Brooke Rooney Bill Gates on Microsoft Lync Microsoft Lync 2010: Getting Started: An Overview of Microsoft Lync**Lync 2010: Desktop Share** *Microsoft Skype For Business Server 2015 - Step By Step Installation* How To Use Microsoft Lync 2013 Features with Brooke Rooney LY06 - Enabling Lync User using Lync Server 2013 Control Panel How To Use Microsoft Lync Microsoft Lync Server Management Shell: Validate the Configuration *Lync 2010 - Address Book Normalization*

Lync 2013 - Force the Lync Client to show the users picture

Install and Configure Microsoft Lync 2010*Adding a Profile Picture in Microsoft Lync 2013*

Administrators who install and configure Cisco UC Integration for Microsoft Lync can control how font smoothing occurs. The ForceFontSmoothing parameter specifies whether the client or the operating system applies anti-aliasing to text. By default, the client applies anti-aliasing to smooth text.

*Cisco UC Integration for Microsoft Lync 10.6 User Guide ...*

Lync 2013 User Guide Lync 2013 User GuidePrerequisitesCertificationIntroduction to Lync 2013 ClientInterfaceStatusContacts Contacts permissionsConversation ...

Client Add-in for Microsoft S4B

*Lync Server 2013: Provisioning guide for Lync-Skype ...*

I'm looking for a user manual/guide to give it to all the Lync users, in order to find out all possibilities of Lync client. Do you have any idea if there is one? The only thing near user manual that I've came across until now are these:

**Cisco UC Integration(TM) for Microsoft Lync - End-User ...**

Lync-Skype Connectivity enables Skype users and Lync users to add each other as contacts, exchange instant messages and make audio and video calls. When a Skype user adds a Lync user, a Skype user will create a contact in Skype containing the session initiation protocol (SIP) uniform resource identifier (URI) of the Lync user.

# **Office Lync 2013 User Guide - gallery.technet.microsoft.com**

Download Microsoft Lync Server 2010 Client and Device Deployment Guide from Official Microsoft and ad-hoc meeting with people around the world. Use this reference to gain an understanding of the Download Center. Microsoft 365. Premium Office apps, extra cloud storage, advanced security, and more—all in one convenient subscription ... Users who do not have Microsoft Word can view this document through the downloadable Word Viewer.

User Guide for Cisco UC Integration for Microsoft Lync ...

Each guide describes important features and provides step-by-step instructions to help you become a Lync expert fast. Quick Reference about audio. Quick Reference about instant messaging, presence, and contacts. Quick Reference about Lync Meetings. Quick Reference about sharing and collaboration. Quick Reference about video.

#### **Download Microsoft Lync Server 2010 Administration Guide ...**

ADD-IN FOR MICROSOFT S4B PRODUCT GUIDE ©2017VERIZON PAGE 7 3 Migration for Existing Lync/S4B Users When existing S4B users start using the UC-One Add-in for S4B, the S4B user interface remains the same as before. The only exception is the dial pad that appears after installation (if it was not there before).

How To Use Microsoft Lync - VoicemailLY08 - Updating Lync Address Book Contacts Manager for Microsoft Lync **MicroNugget: What are Microsoft Lync Server 2010 Lync Topologies?** Instant Email to Microsoft Lync Chat Room MicroNuggets: What is a Proxy Server? | CBT Nuggets OneNote Notitzbuch für jede Office 365 Gruppe nutzen ? | OneNote Tutorial

Skype for Business Outlook Add in Microsoft Lync 2010: Setting Up Your New Lync Profile Fixing a Lync Sign-In issue How To Use VOIP Phones (Integrated with Microsoft Lync 2013) with Brooke

#### Download Lync 2010 Quick Start Guides from Official ...

The first time you start Microsoft Lync or MOC after installing the Adobe Connect Add-in for Microsoft Lync and MOC and restarting your system, the add-in checks the Microsoft Lync/MOC and Adobe Connect preferences for an existing Adobe Connect server URL, login and password. If this information is not found, it must be configured to use the add-in. 1. Start Microsoft Lync or MOC as the case may be. The Adobe Connect Add-in Preferences window appears.

#### Microsoft LyncTM How to Guide - WVSOM

Microsoft LyncTM How?to Guide. Microsoft LyncTM ushers in a new connected experience transforming every communication into an interaction that is more collaborative, engaging and accessible from nearly anywhere with an Internet connection. A single interface unites voice, IM, audio?, video?, and web?conferencing into a richer, more contextual offering and a single identity makes it easier and more efficient for users to find contacts, check their availability and connect with them.

#### **Lync Server 2013: Using Lync-Skype ... - docs.microsoft.com**

User Guide for Cisco UC Integration for Microsoft Lync Release 9.2 (1) Docked Window. Cisco UC Integration for Microsoft Lync now includes a user interface option that displays a small... Incoming Call Window. The Incoming Call window displays when you receive an incoming call. ... Accepting a ...

#### **Microsoft Lync User Guide**

Administrators who install and configure Cisco UC Integration for Microsoft Lync can control how font smoothing occurs. The ForceFontSmoothing parameter specifies whether the client or the operating system applies anti-aliasing to text. By default, the client applies anti-aliasing to smooth text.

Microsoft 365. Premium Office apps, extra cloud storage, advanced security, and more—all in one convenient subscription ... DirectX End-User Runtime Web Installer. Download. Close. Lync 2010 Quick Start Guides Details ... Microsoft Lync 2010 Quick Start Guides provide quick reference information for commonly used features in Lync 2010.

#### Microsoft Lync Server 2010 Group Chat Administration Guide

User Guide for Cisco UC Integration for Microsoft Lync 11.6 23/Jun/2016 Quick Start Guide Cisco UC

Integration(TM) for Microsoft Lync 11.6 (PDF - 202 KB) 22/Jun/2016 Release 10.6

## Lync client User quide/manual - social.technet.microsoft.com

Based on policies administratively set in Lync Server, Lync and Skype users will be able to communicate using instant messaging, see each other's presence, and initiate audio and video calls. Lync-Skype connectivity is also a feature of Lync Online, and can be enabled for Lync Online customers from the Lync Administration Center within the Microsoft 365 admin center. Quick Reference guides about Lync - support.microsoft.com

Lync - dummies meetings.

474 KB. The purpose of the Microsoft Lync Server 2010 Group Chat Administration Guide is to guide you through the process of administering Lync Server 2010 Group Chat Server and the related components, such as might be required to meet regulatory compliance requirements. These components are required to support organizations set up searchable, topic-based chat rooms that persist over time, allowing geographically distributed teams to better collaborate with one another while preserving ...

#### User Guide for Cisco UC Integration for Microsoft Lync 11

Lync lets you do everything from sending an e-mail with a click of the mouse to conducting an instant components of Lync. Component Description Meetings Lync allows you to conduct instant and ad-hoc

### Microsoft Lync Server 2010 Edge Server Deployment Guide

How To Use Microsoft Lync 2013 LY07 - Enabling Lync Users using Lync Server Management Shell Lync Basic Info How To Use Microsoft Lync - Meetings **MicroNugget: How to Use lync components in Microsoft Lync Server 2010** MicroNugget: How to Configure Lync Users for Microsoft Lync Server 2010 HOW TO Book a MS Lync meeting in MS Outlook

#### Rooney Bill Gates on Microsoft Lync

Microsoft Lync 2010: Getting Started: An Overview of Microsoft Lync**Lync 2010: Desktop Share** Microsoft Skype For Business Server 2015 - Step By Step Installation How To Use Microsoft Lync 2013 Features with Brooke Rooney

LY06 - Enabling Lync User using Lync Server 2013 Control Panel How To Use Microsoft Lync Microsoft Lync Server Management Shell: Validate the Configuration Lync 2010 - Address Book Normalization

Lync 2013 - Force the Lync Client to show the users picture

Install and Configure Microsoft Lync 2010Adding a Profile Picture in Microsoft Lync 2013 **User Guide - Adobe Inc.**

Download Microsoft Lync Server 2010 Edge Server Deployment Guide from Official Microsoft Download Center. Microsoft 365. Premium Office apps, extra cloud storage, advanced security, and more—all in one convenient subscription ... Users who do not have Microsoft Word can view this document through the downloadable Word Viewer.

User Guide for Cisco UC Integration for Microsoft Lync 11 ...

Procedure Step 1Selectthedockablewindow. Step 2Begintypingthenameofthecontactinthesearchbox. Step 3Selectthedesiredcontactfromthesearchresults. Step 4Usethecalliconbesidethephonenumbertoplaceacall. 2. Call From Call History. Procedure Step 1Selectthedockablewindow. Step 2SelecttheRecentsicon. Thehubwindowopens. Step 3Selectthedesiredphonenumberfromthelist.